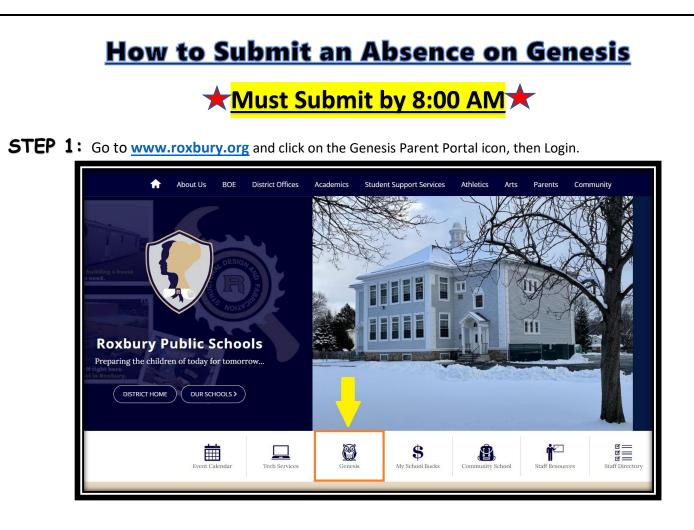

**STEP 2:** Select Student Data  $\rightarrow$  Attendance  $\rightarrow$  Notify Attendance Office. Select 'Absent' from the drop-down menu, enter the 'On' and 'Up through' dates, select the child, and include a brief reason for the absence. Click the green **'Submit to Office'** button to send the notification.

|                                                                                                    |                  |                                        |            |                 |               |                                   |           | MESS     | AGE CENTE | R STUDENT DATA                                                                                                    |
|----------------------------------------------------------------------------------------------------|------------------|----------------------------------------|------------|-----------------|---------------|-----------------------------------|-----------|----------|-----------|----------------------------------------------------------------------------------------------------|
| Summary Assess                                                                                                    | ments Attendance | Grading [                              | Discipline | Fees And Fines  | Gradebook     | Scheduling                        | Documents | Forms    | Letters   | Athletics                                                                                                    |
|                                                                                                    |                  |                                        |            |                 |               |                                   |           |          | T STUDEN  | e internet internet i |
| NOTIFY ATTENDANCE OFFIC                                                                                                    | :=               |                                        |            |                 |               |                                   |           |          |           |                                                                                                    |
|                                                                                                    |                  |                                        |            |                 |               |                                   |           | Hide Mes | :CAPA     |                                                                                                    |
| Please be advised that not all information shown may be current. Gradebooks may not reflect ungraded assignments, extra credit or other grades. If you have any questions or wish to discuss your child's progress, please contact the individual teacher. |                  |                                        |            |                 |               |                                   |           |          |           |                                                                                                    |
|                                                                                                    |                  | You may only                           |            | fy Attendan     |               | d/or future date                  | 25.       |          |           |                                                                                                    |
|                                                                                                    |                  | •Student wi<br>•On Date:<br>Up through |            | ding (may leave | 02            | osent 〜<br>/05/2021∭<br>/05/2021∭ |           |          |           |                                                                                                    |
|                                                                                                    |                  | Check off e                            | each stude | ent for whom ti | his pertains: |                                   |           |          |           |                                                                                                    |
|                                                                                                    |                  | *Please leav<br>Johnny has a           |            | eason for the a | attendance r  | equest:                           |           |          |           |                                                                                                    |
|                                                                                                    |                  |                                        |            |                 |               |                                   |           |          |           |                                                                                                    |
|                                                                                                    |                  |                                        | _          | Submit to Of    | fice          |                                   |           |          |           |                                                                                                    |